Документ подписан простой электронной подписью Информация о владельце: ФИО: Белгородский Валерий Савельевич Должность: Ректор Дата подписания: 21.05.2024 17:54:35 Уникальный программный ключ: 8df276ee93e17c18e7bee9e7cad2d0ed9ab82473высшего образования «Российский государственный университет им. А.Н. Косыгина

(Технологии. Дизайн. Искусство)»

**УТВЕРЖДАЮ** Первый проректор - проректор по образовательной деятельности LeopoleurGF. Hemburkun  $\frac{1}{20}$  T.

Колледж ФГБОУ ВО «РГУ им. А.Н. Косыгина»

## РАБОЧАЯ ПРОГРАММА УЧЕБНОЙ ДИСЦИПЛИНЫ

## ЕН. 02 «ИНФОРМАТИКА»

Специальность: 54.02.03 Художественное оформление изделий текстильной и легкой промышленности ФГОС СПО утвержден приказом Минобрнауки России от «27» октября 2014 г. № 1361

> Квалификация - Художник-технолог Уровень подготовки - базовый Форма подготовки - очная

> > Москва, 2023 г.

Рабочая программа дисциплины «Информатика» разработана в соответствии с федеральным государственным образовательным стандартом среднего профессионального образования (ФГОС СПО) по специальности 54.02.03 Художественное оформление изделий текстильной и легкой промышленности.

Организация разработчик рабочей программы: ФГБОУ ВО «РГУ им. А.Н. Косыгина». Подразделение: Колледж РГУ им. А.Н. Косыгина Разработчики: Кудрявцева Е.А., к.т.н., преподаватель колледжа

# *СОДЕРЖАНИЕ*

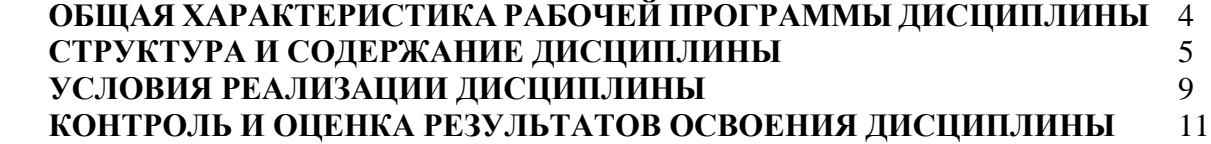

## **1. ОБЩАЯ ХАРАКТЕРИСТИКА РАБОЧЕЙ ПРОГРАММЫ ДИСЦИПЛИНЫ ЕН.2 «ИНФОРМАЦИОННЫЕ ТЕХНОЛОГИИ В ПРОФЕССИОНАЛЬНОЙ ДЕЯТЕЛЬНОСТИ»**

#### **1.1. Место дисциплины в структуре основной образовательной программы**

 Дисциплина «Информационные технологии в профессиональной деятельности» является обязательной частью математического и общего естественнонаучного цикла основной образовательной программы в соответствии с ФГОС по специальности 54.02.03 Художественное оформление изделий текстильной и легкой промышленности.

 Дисциплина «Информационные технологии в профессиональной деятельности» обеспечивает формирование общих компетенций по всем видам деятельности ФГОС по специальности 38.02.04 Коммерция (по отраслям). Особое значение дисциплина имеет при формировании и развитии ОК 4, ОК 5, ПК 1.2, ПК 2.1, ПК 2.2, ПК 2.4.

#### **1.2. Цель и планируемые результаты освоения дисциплины:**

В рамках программы дисциплины обучающимися осваиваются умения и знания

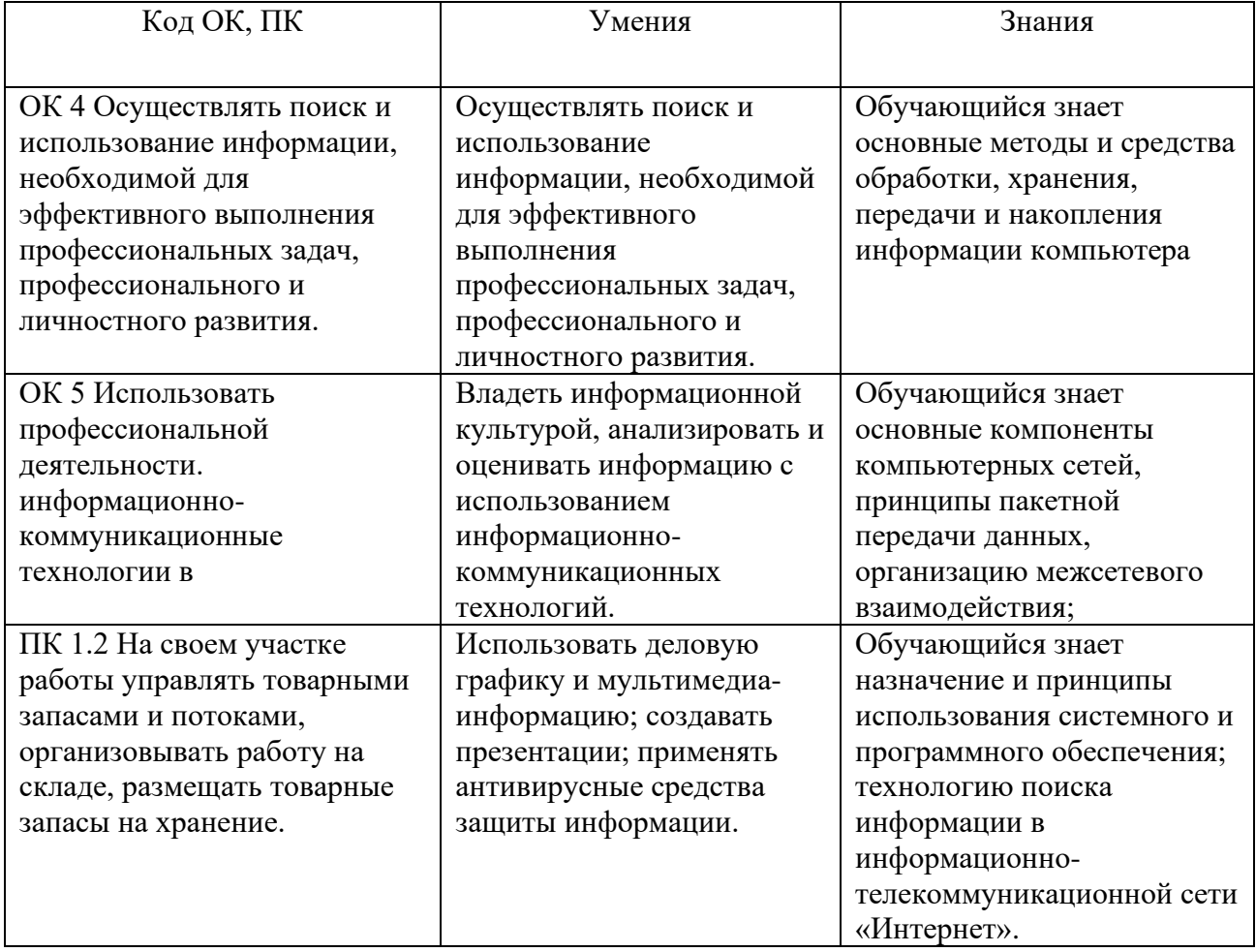

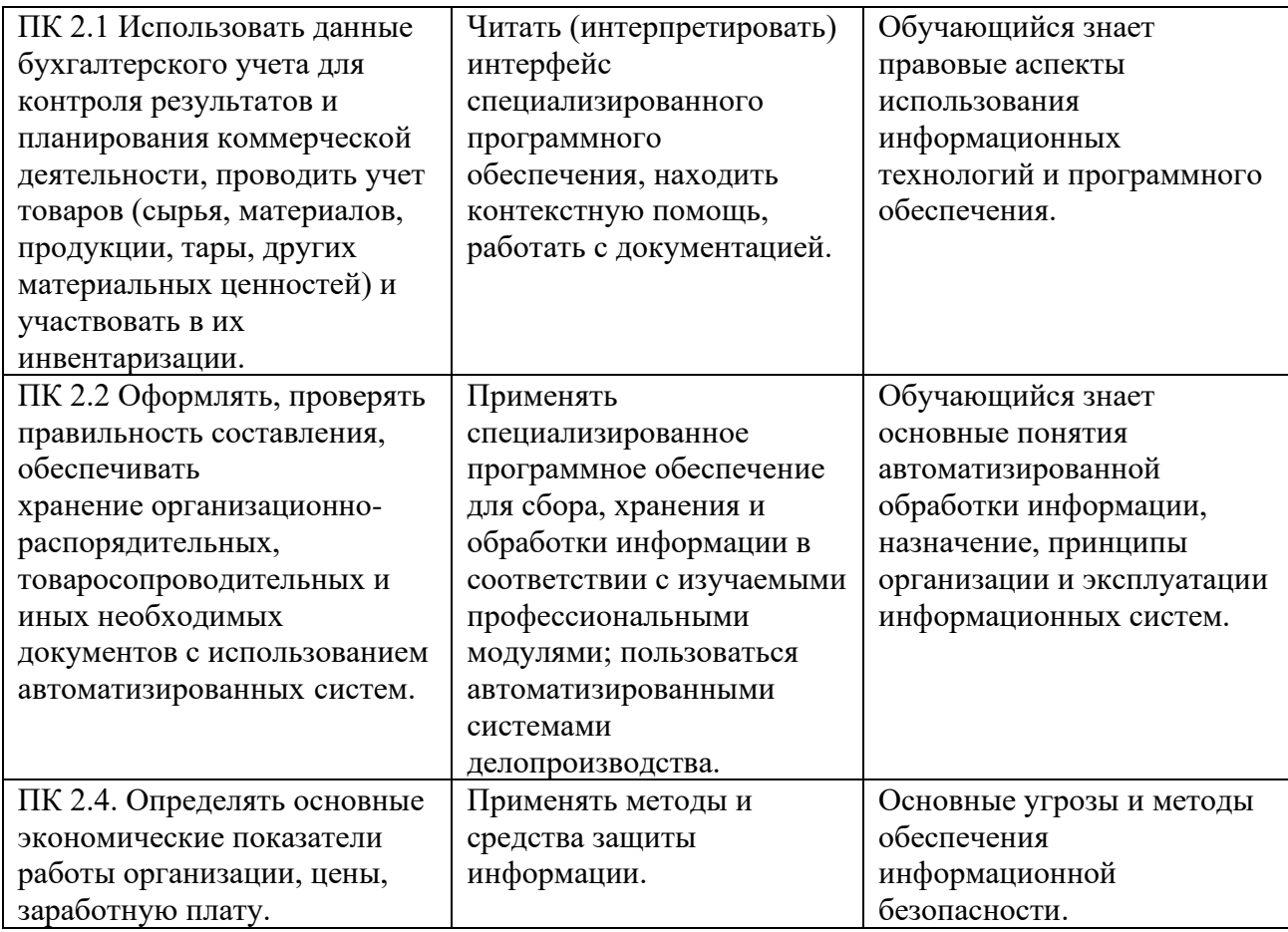

# **2. СТРУКТУРА И СОДЕРЖАНИЕ ДИСЦИПЛИНЫ**

# **2.1. Объем дисциплины и виды учебной работы**

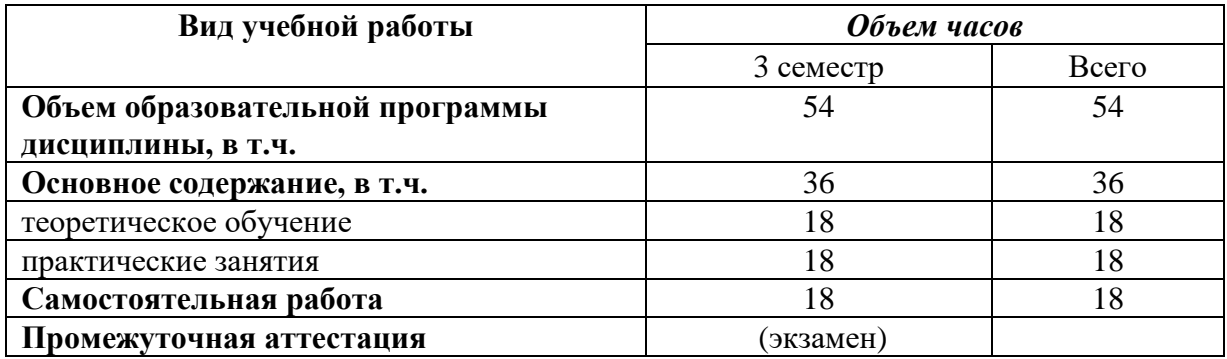

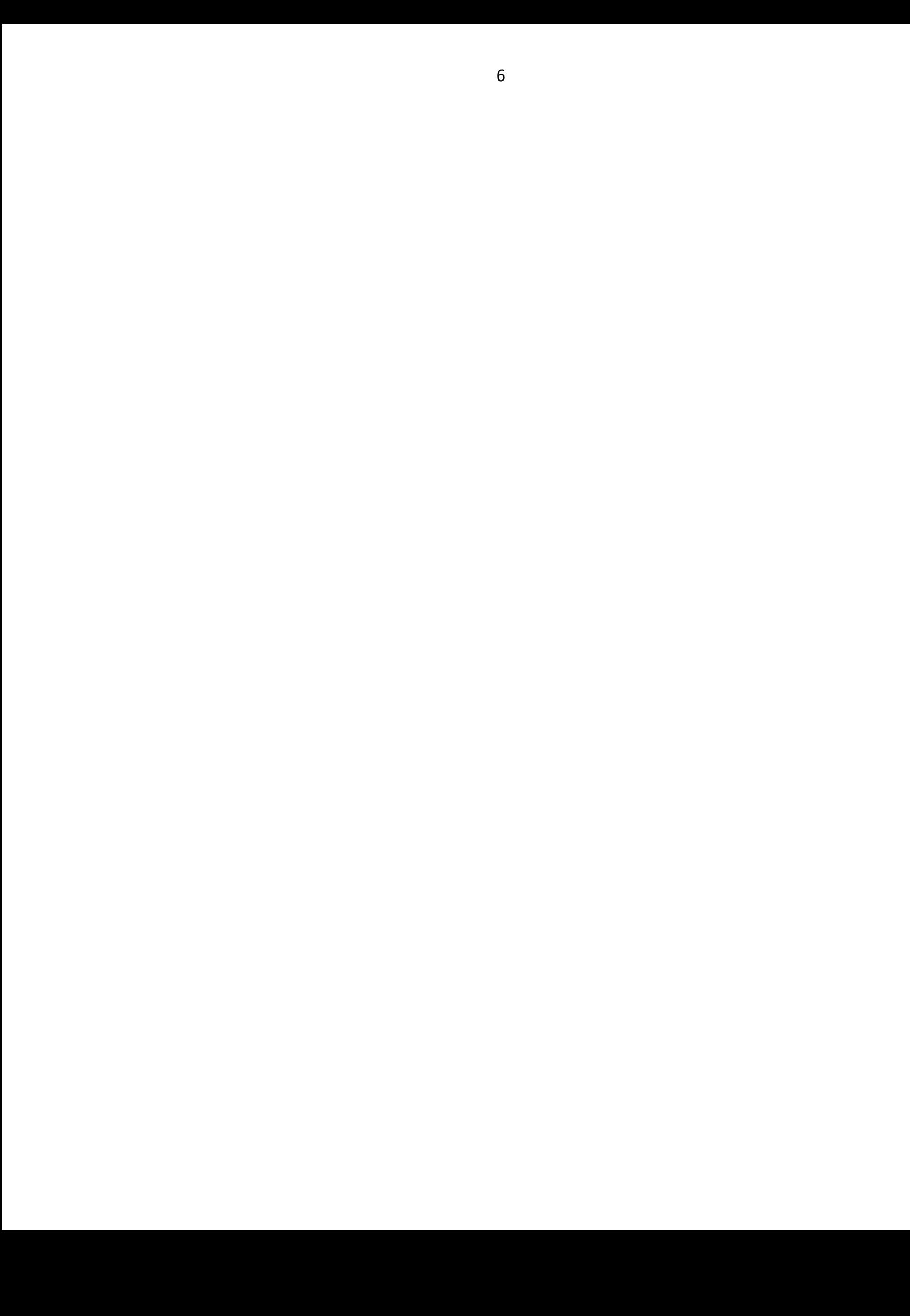

#### **2.2. Тематический план и содержание дисциплины ЕН.2 «ИНФОРМАЦИОННЫЕ ТЕХНОЛОГИИ В ПРОФЕССИОНАЛЬНОЙ ДЕЯТЕЛЬНОСТИ»**

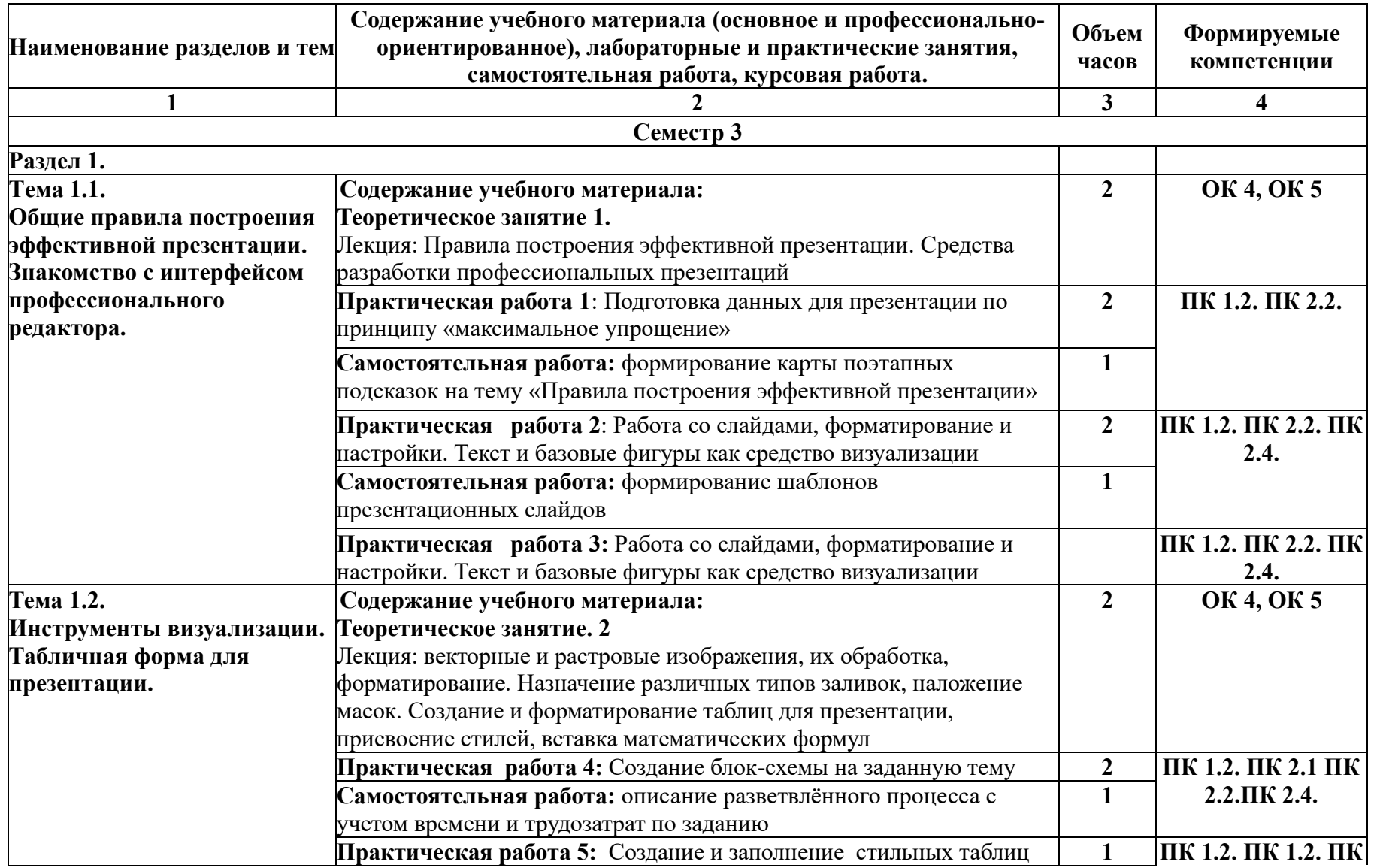

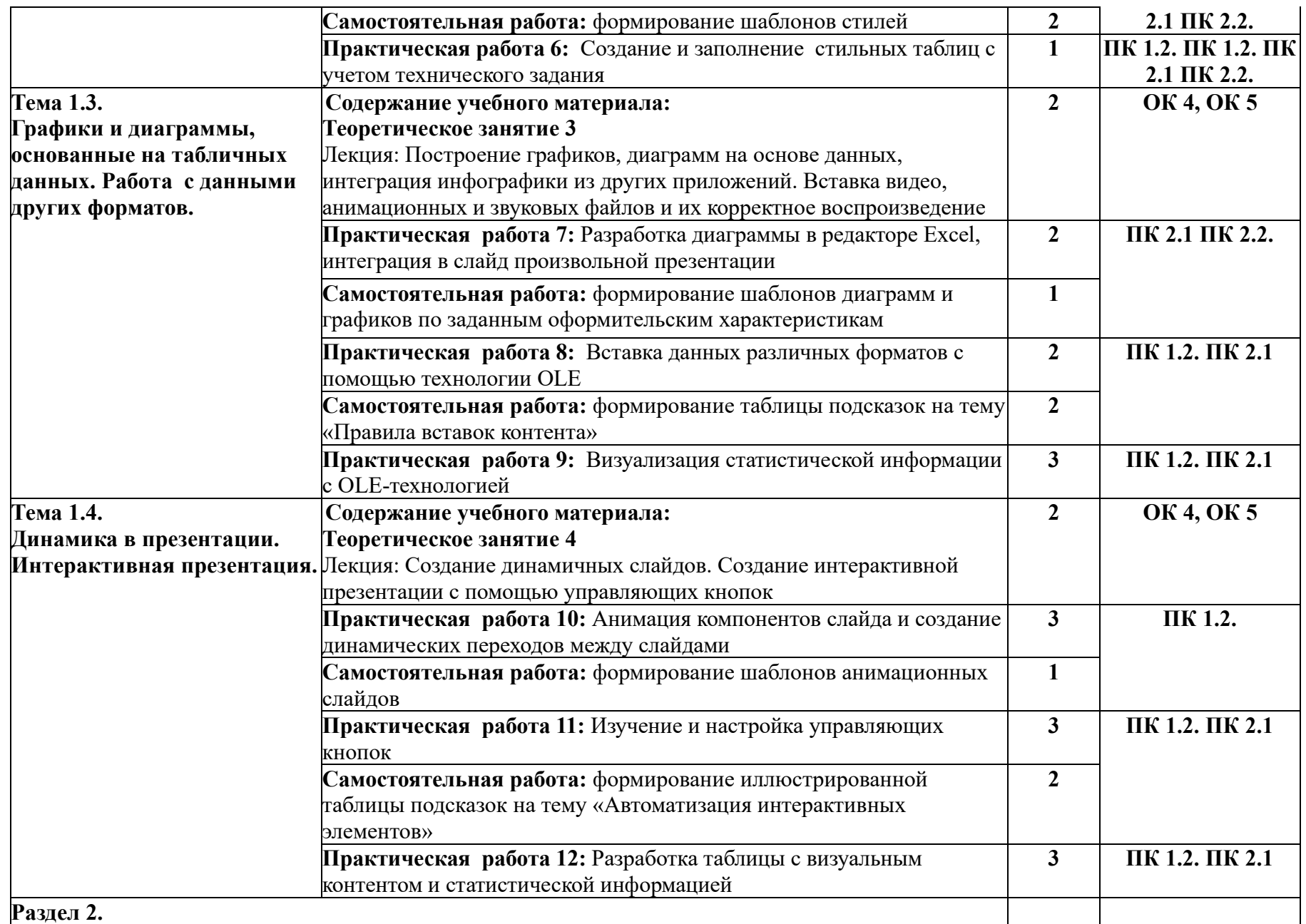

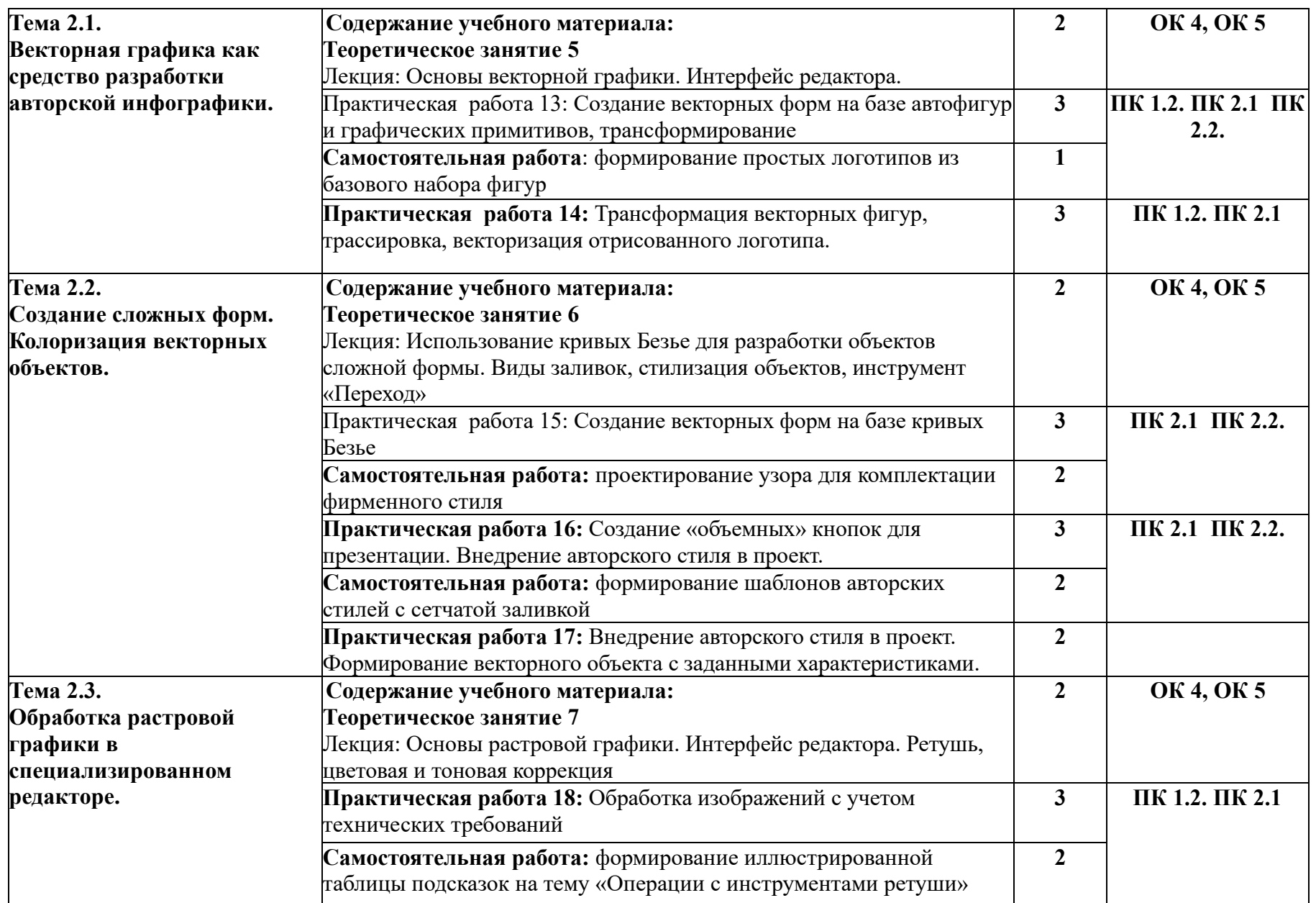

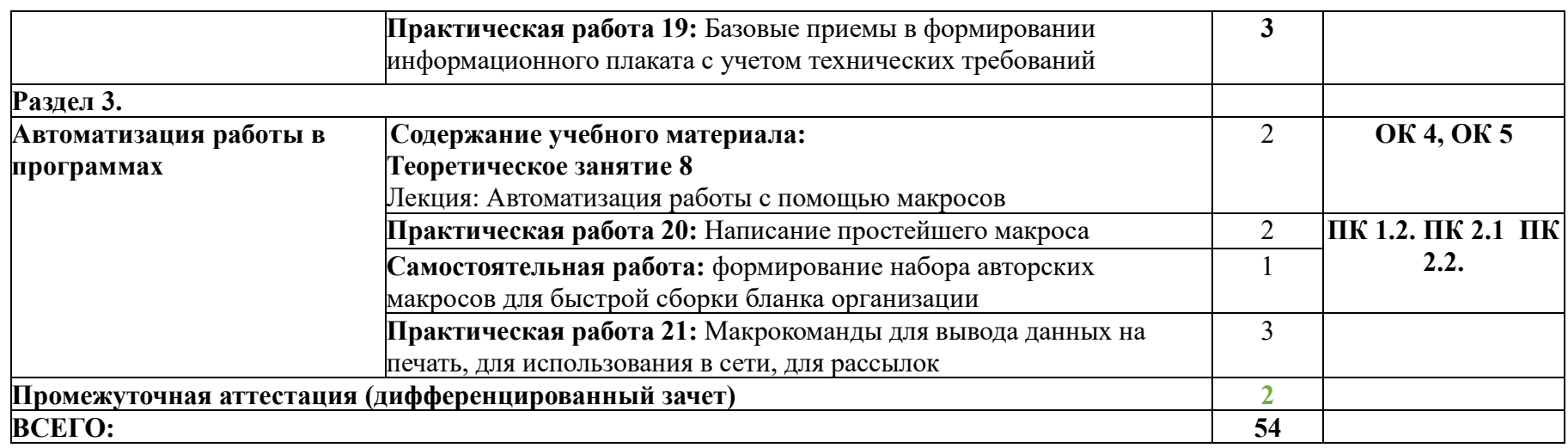

# **3. УСЛОВИЯ РЕАЛИЗАЦИИ ДИСЦИПЛИНЫ**

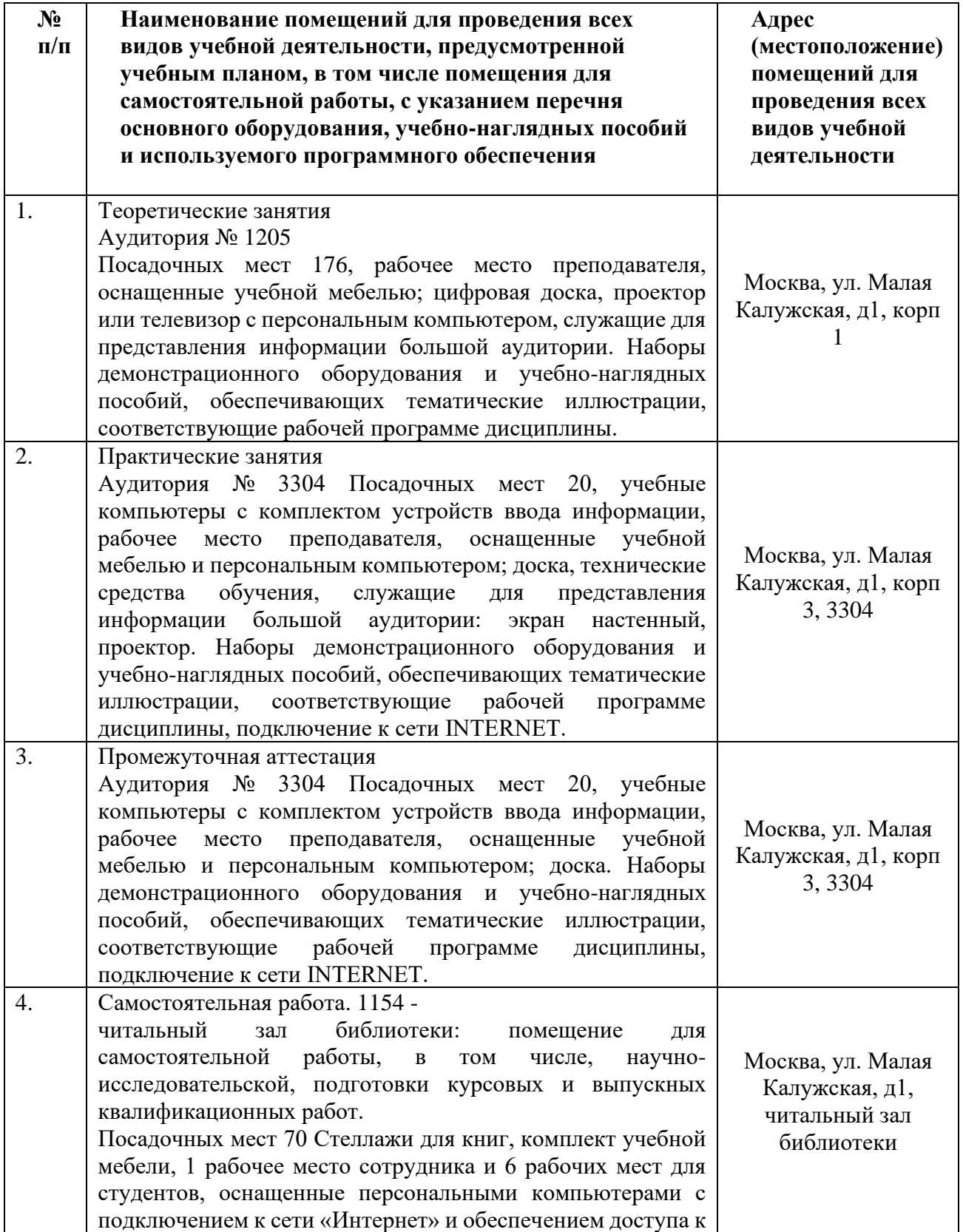

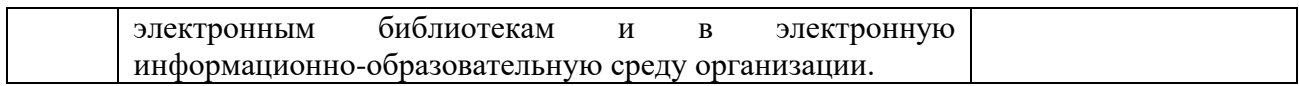

## 3.2. Информационное обеспечение реализации программы

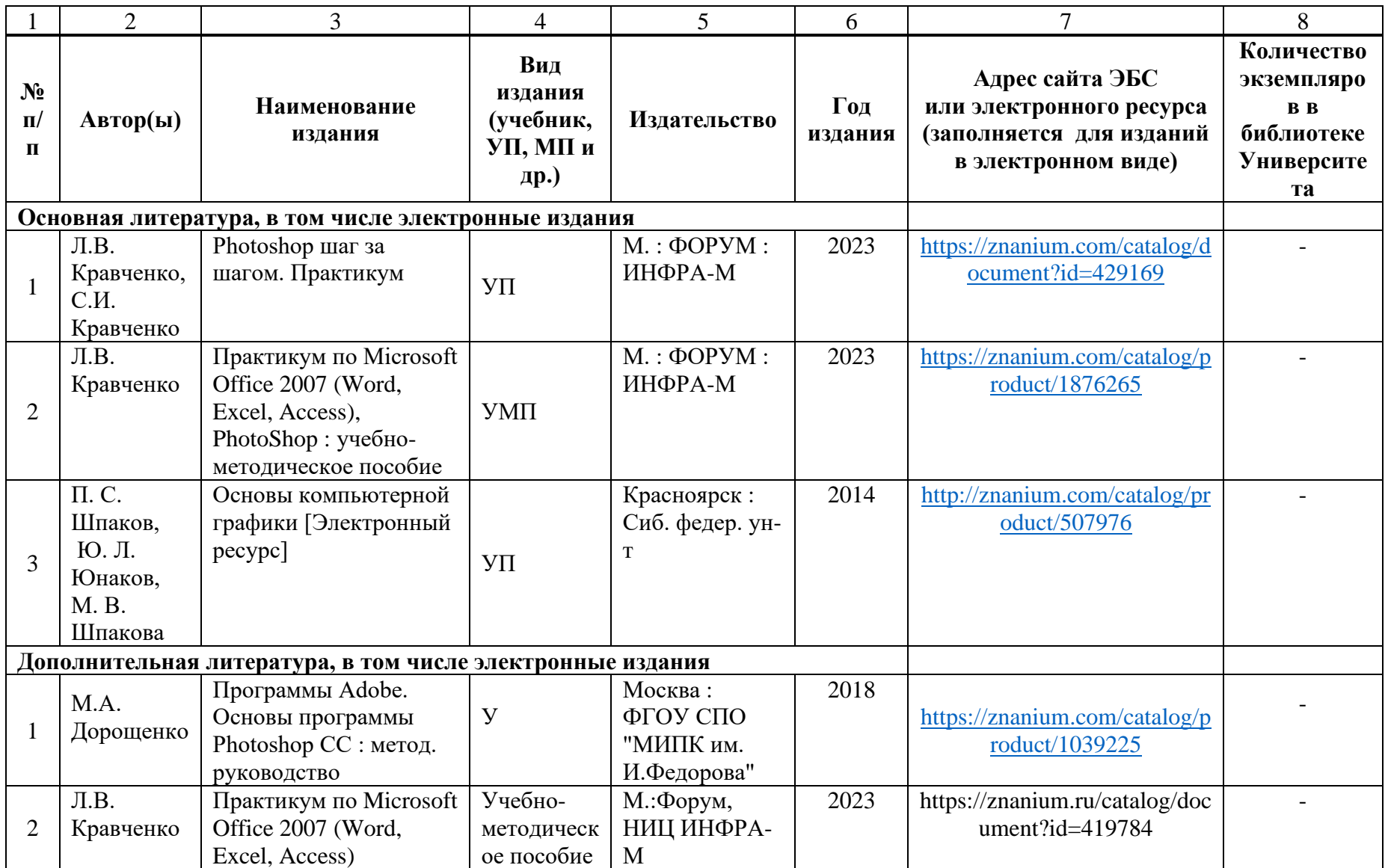

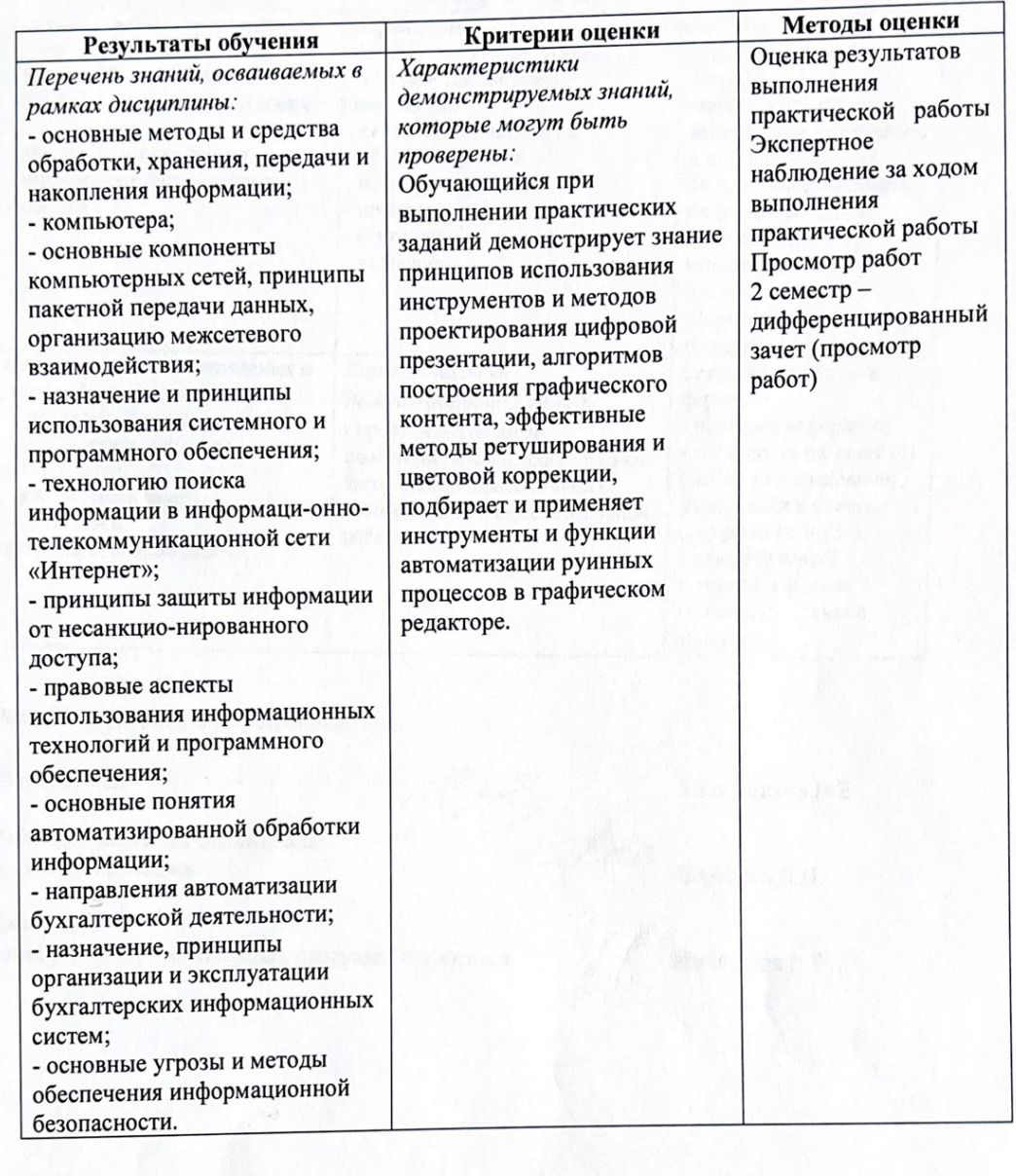

# 4. КОНТРОЛЬ И ОЦЕНКА РЕЗУЛЬТАТОВ ОСВОЕНИЯ ДИСЦИПЛИНЫ

Разработчики рабочей программы:

Разработчик Рабочая программа согласована: Директор колледжа

Riffre)

Кудрявцева Е.А.<br>Береснев Д. Н.

Начальник управления образовательных программ и проектов / Никитаева Е.Б.

M

14

IN EXAMPLE HIS IN THE WILL FIGHT AND EXAMPLE TO BE STATED TO BE THE THE